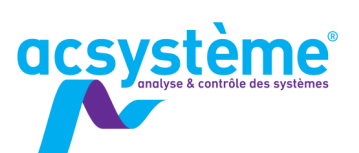

Identifier un processus permet d'obtenir un modèle mathématique à partir d'enregistrements de ces entrées/sorties. Il s'agit d'une étape fondamentale dans le processus de conception d'une loi de commande.

# **OBJECTIFS**

## Objectifs pédagogiques

Mettre en œuvre différentes méthodes d'identification Identifier des systèmes linéaires à paramètres variants Identifier des systèmes non linéaires

### **Bénéfices attendus**

Obtenir rapidement des modèles identifiés

## **PUBLIC**

#### Public concerné

Ingénieurs, techniciens supérieurs

### Niveau du stage Stage d'apprentissage

Sujet technique

### Pour suivre la formation

Solides connaissances de la représentation des systèmes dynamiques

#### Pour compléter la formation

Formation Automatique : initiation à la commande des systèmes (AU-CS)

Formation Automatique : commande avancée (AU-CA) Formation Automatique : outils Matlab (AU-OM)

# **CONTENU**

## Bien spécifier des essais

Choix des scénarios d'essai - Choix de la période d'échantillonnage - Filtrage anti-repliement - Réalisation des essais - Essai en boucle fermée

### Comprendre l'identification numérique

Définir les objectifs de l'identification - Choix des scénarios d'essai et de la période d'échantillonnage - Essai en boucle fermée - Valider un modèle identifié

### Découvrir les méthodes d'identification

Méthode des moindres carrés simples - Méthode des moindres carrés récursifs - Modèle à estimateur non biaisé - Méthode des variables instrumentales - Méthodes des moindres carrés généralisés - Méthode des moindres carrés étendus - Méthode de l'erreur de sortie

### Identifier des systèmes non-linéaires

Principe - Structure informatique à mettre en place - Mise en pratique sur un exemple

## **DÉROULEMENT DE LA FORMATION**

Des travaux pratiques seront effectués avec des données réelles dans les environnements Matlab et Simulink. Les stagiaires pourront amener leurs propres données pour mettre en œuvre l'identification de leur processus.

## **ORGANISATION**

Durée : 1 jour Nombre de participants : de 2 à 6 personnes Date et lieu à définir ensemble

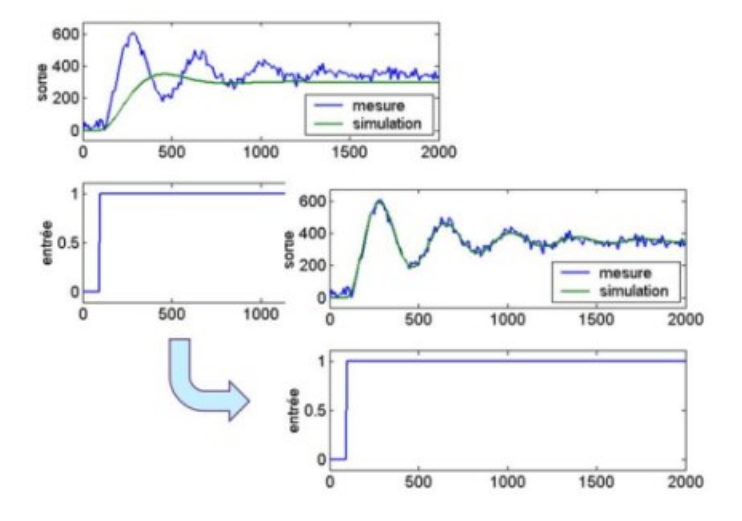

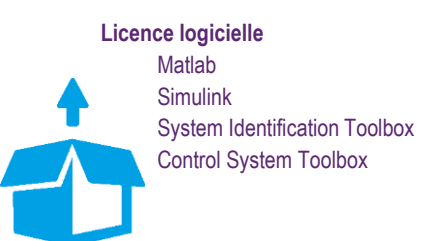

**AUTOMATIQUE**